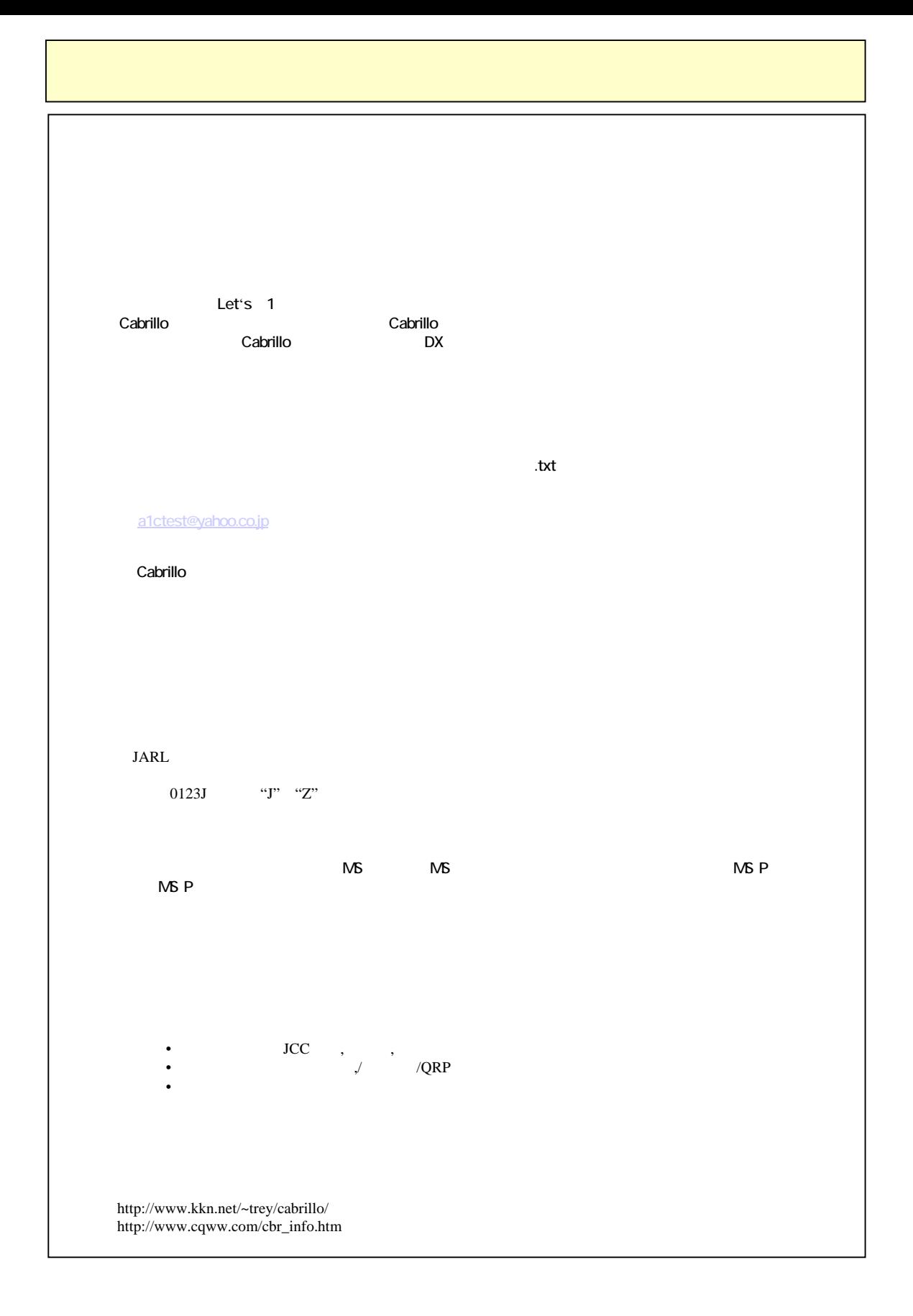

## **Let's A1 Cabrillo Log Format**

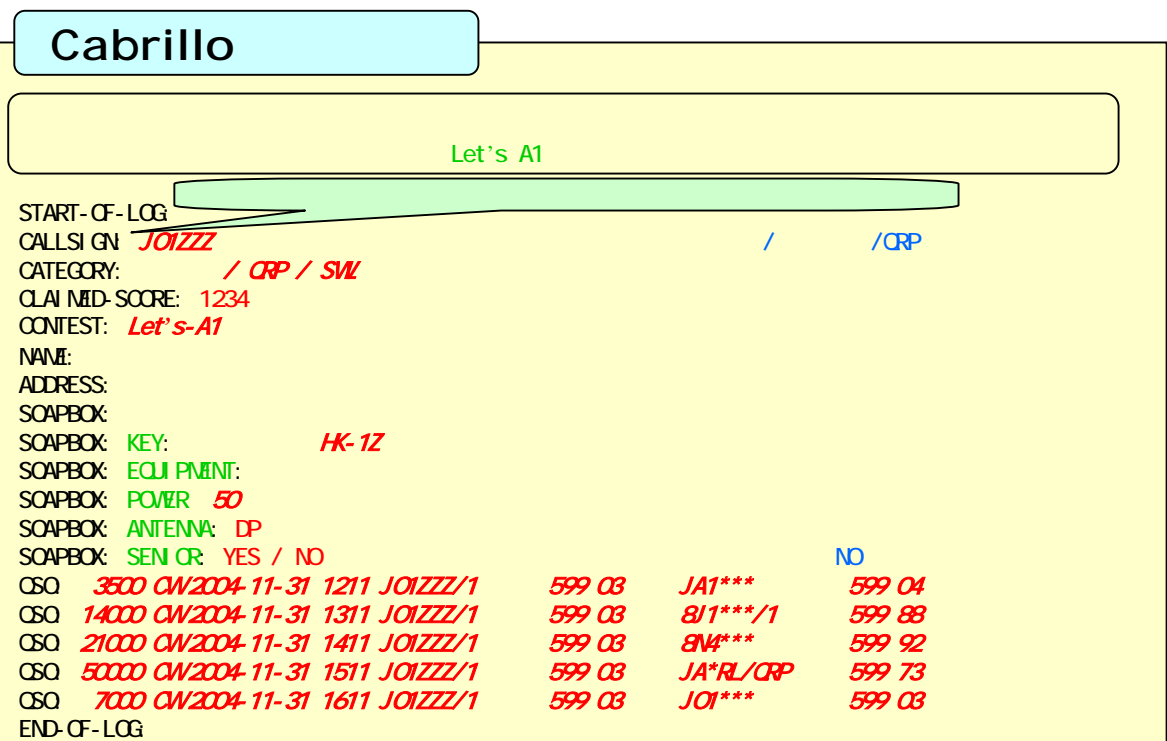

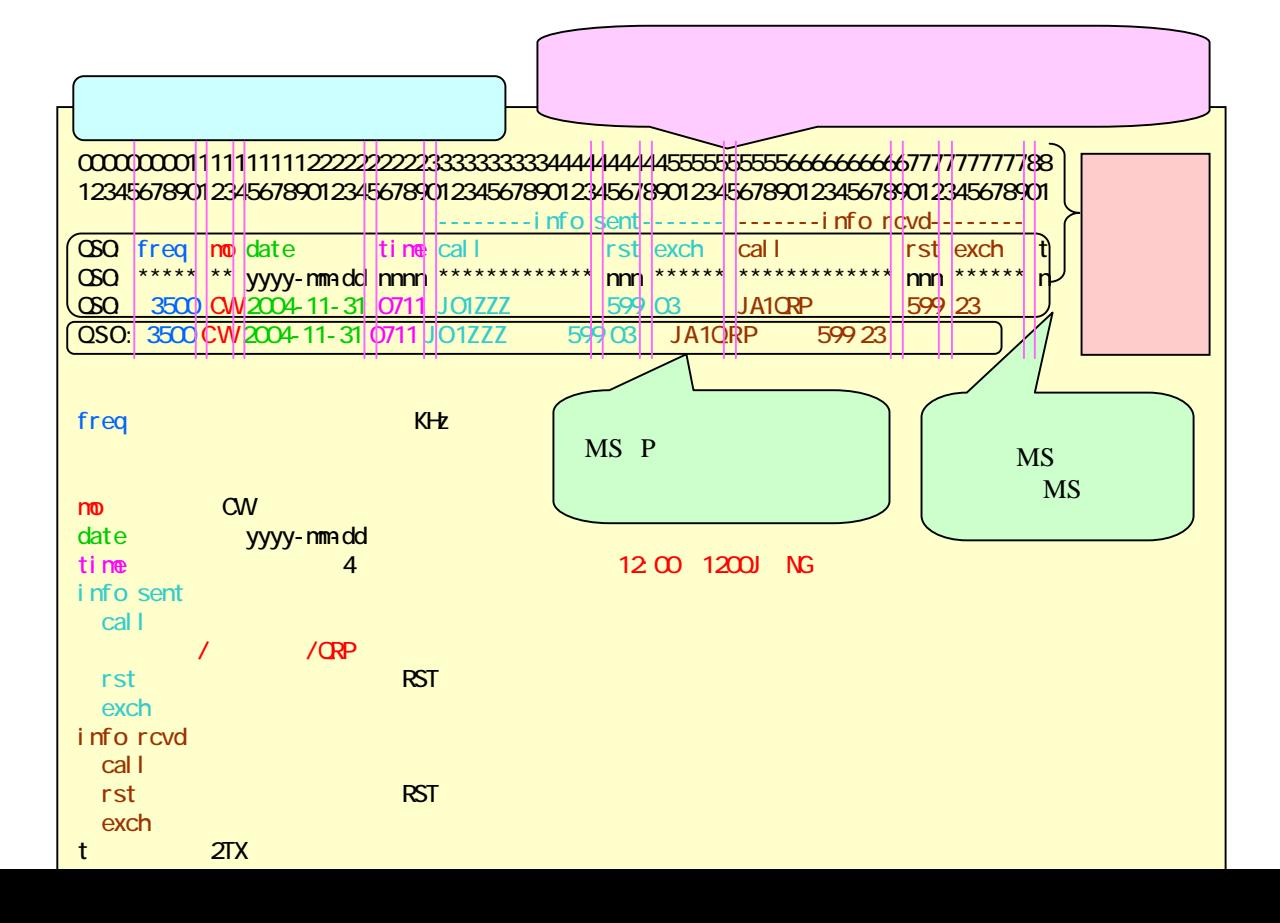

# **Let's A1 JARL Log Format**

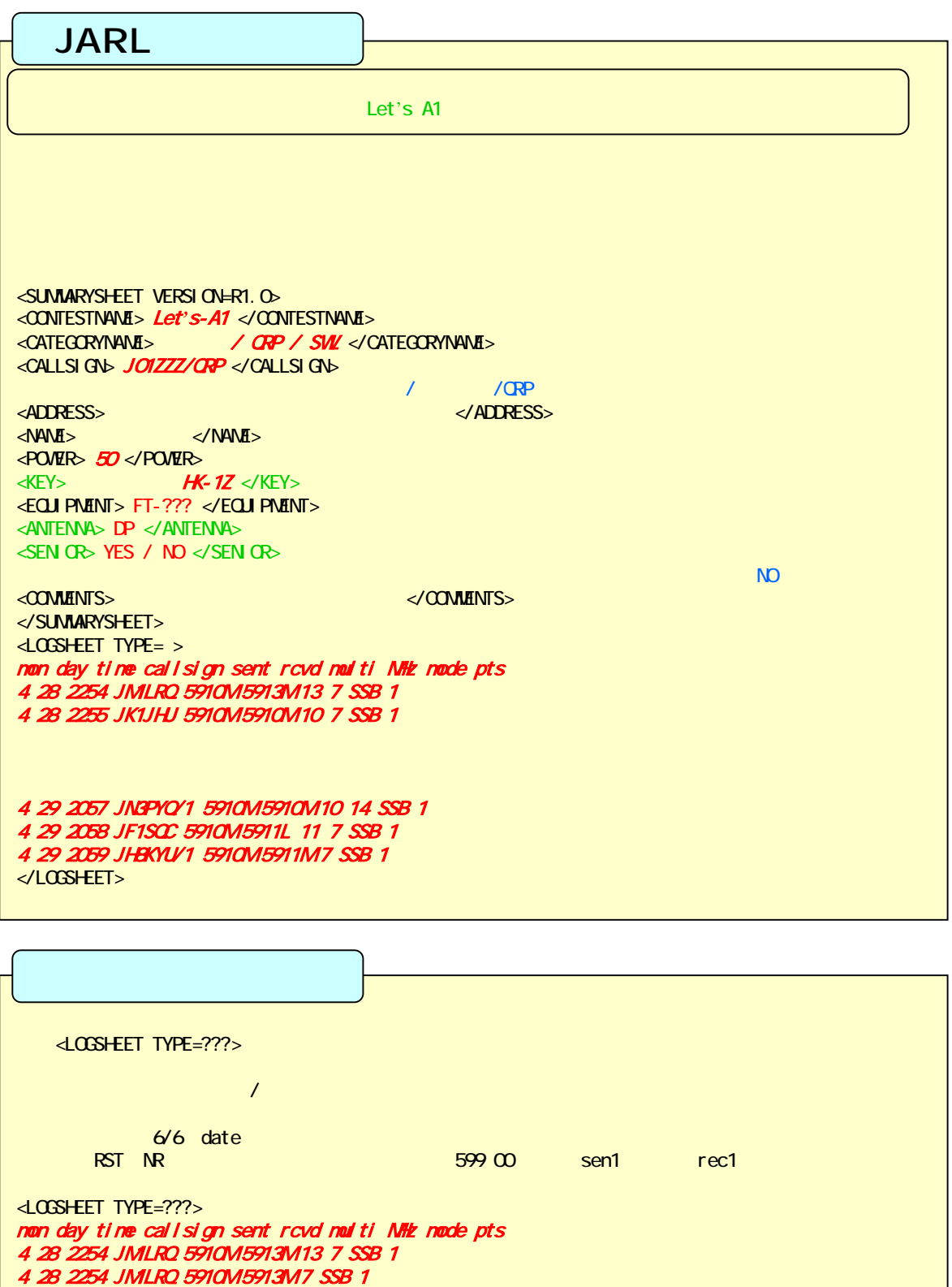

</LOGSHEET>

# **Cabrillo Log Format**

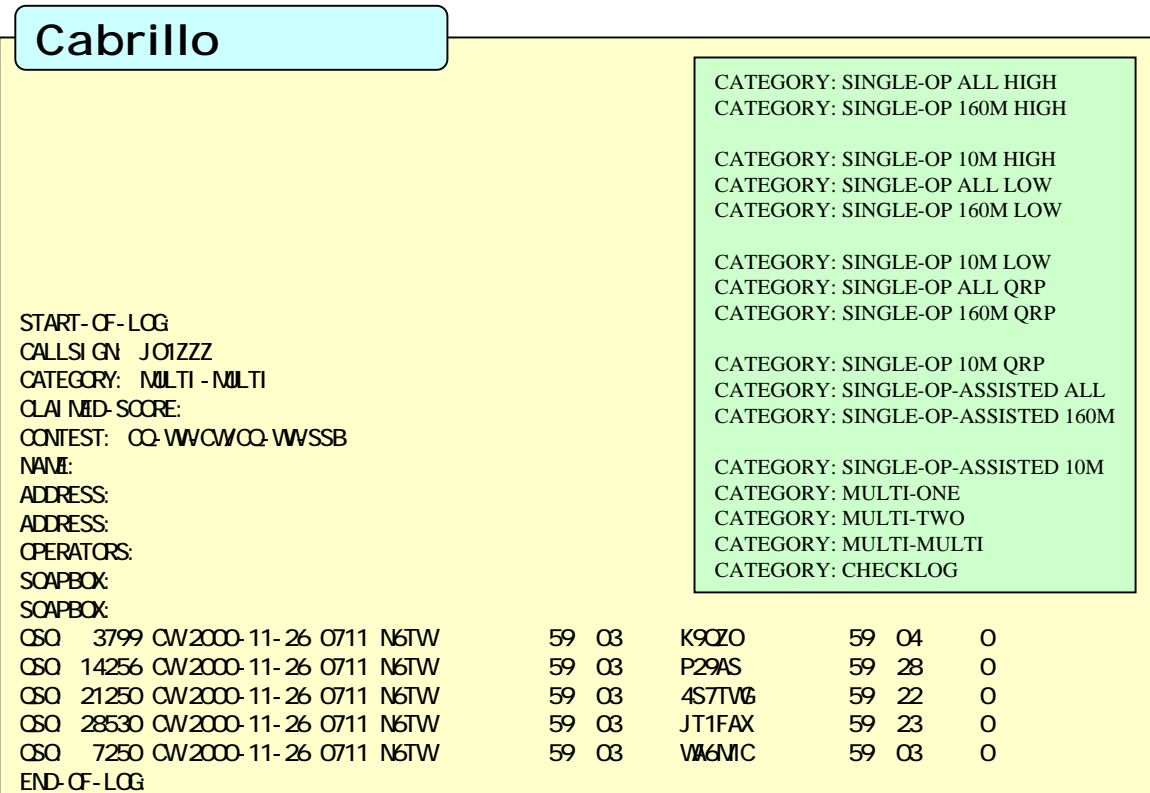

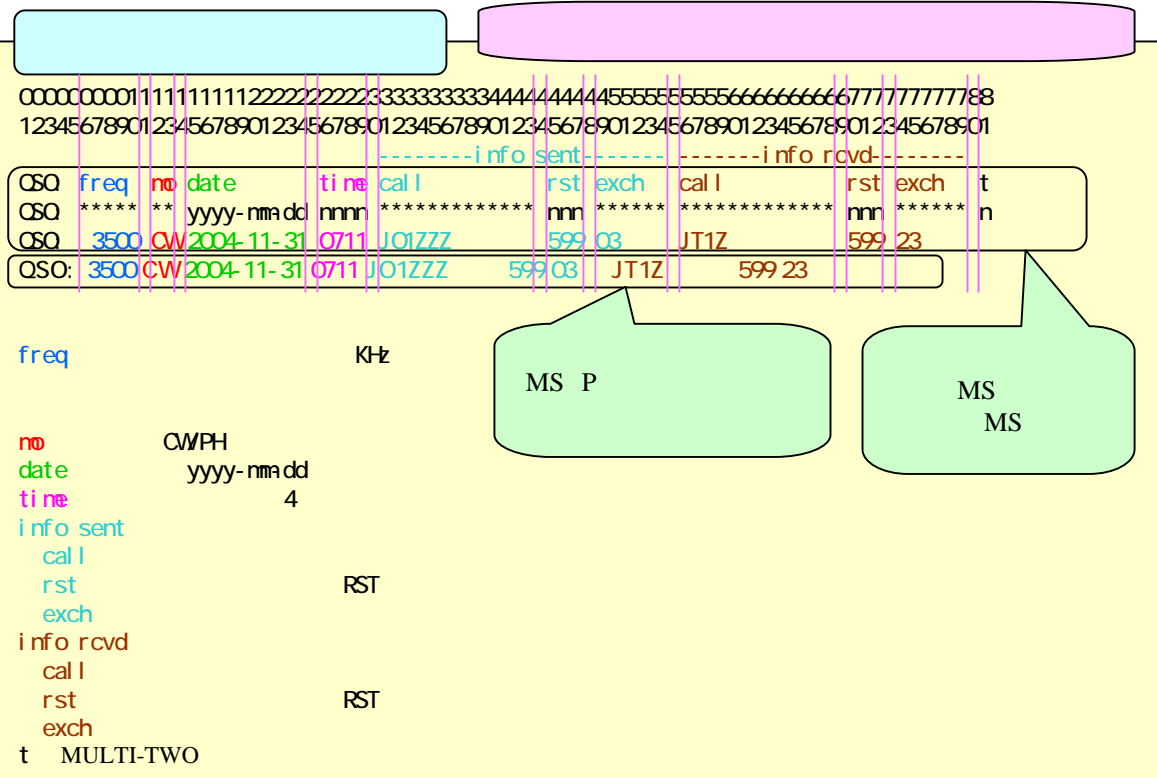

### Cabrillo

#### Cabrillo

**Cabrillo**形式のログ出力ができないログソフトで且つ交信局数の少ない方は、以下のサンプルを修正すると

START-OF-LOG: CALLSIGN: JA8JCR CATEGORY: QRP CLAIMED-SCORE: CONTEST: A1 **NAME:** ADDRESS: SOAPROX: SOAPBOX: KEY: NHK-1Z SOAPBOX: EQUIPMENT: IC \*\*\* SOAPBOX: POWER 5 SOAPBOX: ANTENNA: DP SOAPBOX: SENIOR NO QSO: 14000 CW 2004-06-06 1212 JA8JOR QGO: 14000 CW 2004-06-06 1214 JA8JOR QSO: 14000 CW 2004-06-06 1216 JA8JCR QGO: 7000 CW 2004-06-06 1557 JA8JOR QSO: 7000 CW 2004-06-06 1559 JA8JOR END-OF-LOG:

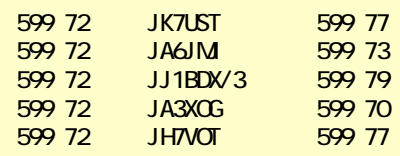

START-OF-LOG: CALLSIGN: JA8JCR CATEGORY: SINGLE-OP ALL LOW CLAIMED-SCORE: CONTEST: CQ WWW. NAME: Yukiyoshi Matsuda ADDRESS: 18-8,Bunkyodai-Higashimachi SOAPBOX: What a great contest! SOAPBOX: QSO: 28000 CW 2000-11-25 0031 JA8JCR QSO: 28000 CW 2000-11-25 0032 JA8JOR QSO: 28000 CW 2000-11-25 0033 JA8JOR QSO: 28000 CW 2000-11-25 0034 JA8JOR QSO: 28000 CW 2000-11-25 0039 JA8JCR  $FAD$   $OF$ -LOG:

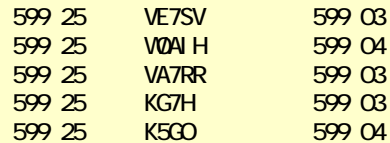

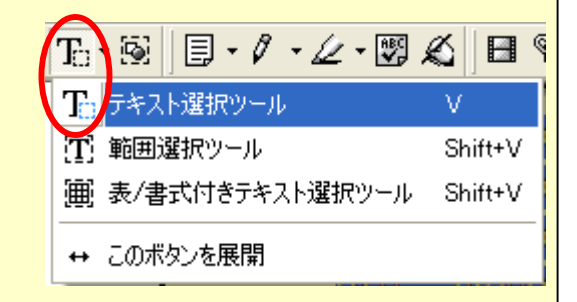